# COMPUTER AIDED MANUFACTURING (CAM)

UNIT 2 ( NC PART PROGRAMING )

# NC Part Programming

Part Program is the program required to machine a specific part or component.

Require intimate knowledge about the processes.

NC part programmer should be a skill operator and good part programmer for maximum utilization of machine capabilities and available resources like jigs and fixtures, cutting tools, without violating the machine constraints.

Assumed that it is the tool that undergoes the primary motion, for writing NC part program.

Absolute positioning mode: Target position of the tool is given relative to the origin point of the program.

Incremental positioning mode: Target position for the tool is given relative to the current tool position

# Structure of an NC part program

- Fixed sequential format: Each statement consists of exactly the same number of words entered in a specified sequence.
- 2. Each word consists of a fixed number of data characters.
- 3. Characters cannot be omitted and no extra characters can be included

```
0050\ 00\ +0025400\ +0012500\ +0000000\ 0000\ 00
0060\ 01\ +0025400\ +0012500\ -0010000\ 0500\ 08
0070\ 01\ +0025400\ +0012500\ +0000000\ 0500\ 09
```

# Tab sequential format

- 1. It is essential the same as fixed sequential format
- 2. The difference is that each word within a statement is preceded by a TAB character
- 3. The sequence of the words remains significant
- 4. The spaces should not be used in the actual program.

0050 TAB 00 TAB +0025400 TAB +0012500 TAB TAB TAB 0060 TAB 01 TAB TAB TAB -0010000 TAB 0500 TAB 08 0070 TAB 00 TAB TAB TAB TAB +0000000 TAB 0000 TAB 09

#### Word address format

- 1. A method of coding machine motion using ANSI format letter system.
- 2. Ease to use.
- 3. Does not require all the words.
- 4. Ignores spaces.

| Address | Meaning                               |
|---------|---------------------------------------|
| F       | Feed rate command                     |
| G       | Preparatory function                  |
| I       | Circular interpolation: x-axis offset |
| J       | Circular interpolation: y-axis of set |
| K       | Circular interpolation: z-axis of set |
| M       | Miscellaneous commands                |
| N       | Sequence number                       |
| R       | Arc radius                            |
| S       | Spindle speed                         |
|         | Tool number                           |
| X       | x-axis data                           |
| Y       | y-axis data                           |
| 7.      | z-axis data                           |

N50 G00 X25400 Y125<mark>00 Z0 F0</mark> N60 G01 Z-10000 F50<mark>0 M08</mark> N70 Z0 M09

#### Fundamentals of NC Programming:

Preparatory function:

Necessary operation conditions

Axis motion commands:

Control the amount of relative motion

Feed and speed commands:

Control the cutting conditions

Identification commands:

used

To identify specific entities in the program, such as cutting tools

Miscellaneous commands:

Controls various aspects of the machine's operation such as turning the spindle on and off and changing tools

N50 G00 X25400 Y12500 Z0 F0 N60 G01 Z-10000 F500 M08 N70 Z0 M09

#### PREPATORY FUNCTION

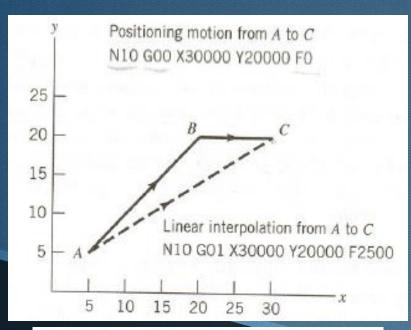

Positioning and linear interpolation for NC.

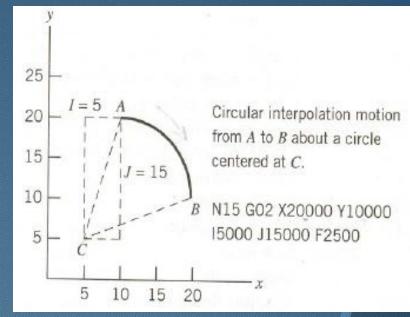

Circular interpolation for NC.

#### PREPATORY FUNCTION

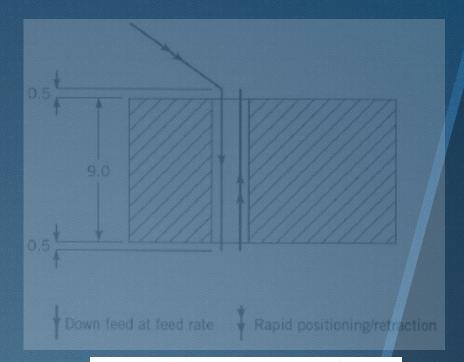

## Drilling motion for Exhibits

| Code | Function                    | Down Feed       | At Bottom       | Retraction |
|------|-----------------------------|-----------------|-----------------|------------|
| G81  | Drilling                    | Continuous feed | No action       | Rapid      |
| G82  | Spot face, counterbore      | Continuous feed | Dwell           | Rapid      |
| G83  | Deep hole drilling          | Peck            | No action       | Rapid      |
| G84  | Tapping                     | Continuous feed | Reverse spindle | Feed rate  |
| G85  | Through boring (in and out) | Continuous feed | No action       | Feed rate  |
| G86  | Through boring (in only)    | Continuous feed | Stop spindle    | Rapid      |
| G87  | Chip breaker drilling       | Intermittent    | No action       | Rapid      |
| G88  | Chip breaker drilling       | Intermittent    | Dwell           | Rapid      |
| G89  | Through boring with dwell   | Continuous feed | Dwell           | Feed rate  |

Commonly Used Canned Cycles

#### **EXAMPLE 1**

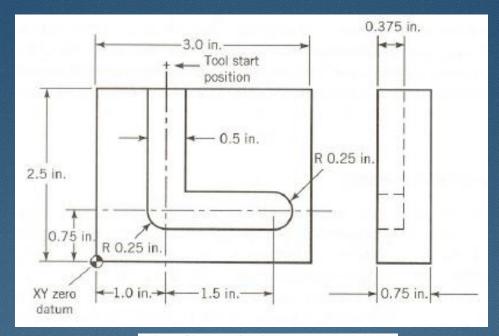

### A slot milling example.

% NOO5 G90 G70 NO10 G97 G94 TO1

NO15 GOO X1000 Y3000 Z250 FO NO20 GO1 Z-375 MO3 S500 F10 NO25 Y750 NO30 X2500 NO35 Z250 NO40 X-1000 Y-1000 FO NO45 M30 Indicates start of program
Specifies absolute dimensions, inch units
Specifies units for speed and feed rate; loads first tool

Rapid positioning of tool to start point
Turns on spindle, feeds tool to required depth
Machines the vertical portion of the L
Machines the horizontal portion of the L
Retracts tool to 0.25 in above part surface
Moves to safe location at rapid rate
Turns off all machine functions

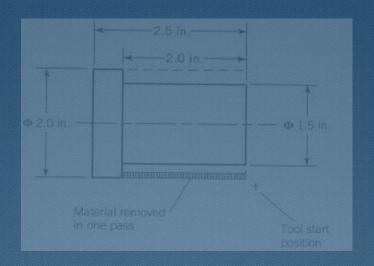

#### A simple turning example

| 2<br>NDD5 690 670<br>ND10 698 692 TD1<br>OF 000 X2200 Z2600<br>OF 000 X1600 MO20 X1600 FD                    | Indicates start of program  Specifies absolute programming, inch units  Specifies units for speed and feed rate, loads 1st tool  Rapid positioning of tool to tool start position  Position tool to remove ().1 in. off part diameter, start |
|----------------------------------------------------------------------------------------------------|----------------------------------------------------------------------------------------------------|
| NO25 GO1 Z500 F12<br>NO30 X1900<br>NO35 GO0 Z2500 F0<br>NO40 X1660 F0<br>NO45 GO1 Z500 F12<br>NO50 X1700     | Feed tool into workpiece Retract tool (overlap previous cut) Move tool clear of workpiece Position tool to remove 0.1 in. off part diameter Feed tool into workpiece Retract tool (overlap previous cut)                                     |
| NOSO GOO Z2600 FO<br>NO60 X1500 FO<br>NO65 GO1 Z500 F12<br>NO70 X2200<br>NO75 GOO X5000 Z5000 FO<br>NO80 M30 | Nove tool clear of workpiece  Position tool to take finish cut  Feed tool cito workpiece  Retract tool clear of the workpiece  Move to safe position  Turn off all machine function                                                          |

# Loading the program

#### Conventional NC:

- 1-in.-wide punched paper tape: for program storage and input to NC machines
- A binary-based representation code
- Two standard coding schemes: EIA & ASCII

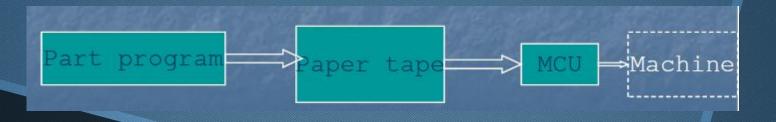

Standard APT (Automatically programmed tools) language:

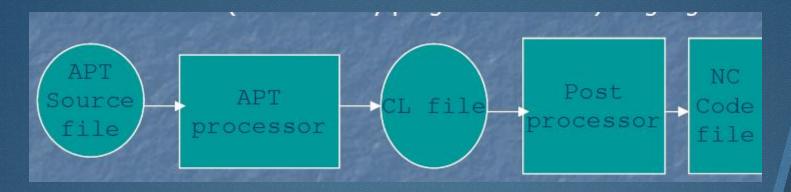

APT source file: written by user

APT processor checks the source file for errors in defined geometry, errors in required tool motions

CL file means cutter location file Post processor converts CL data into final NC codes.

# Post processing

- Convert the CL data into m/c tool coordinates.
- Check for speed, feed, movement limitations.
- Develop motion command using M&G codes.
- Computer-Aided Part Programming:
- Process machine specific functions.
- Select acceleration, deceleration, etc.